## SMART LEARNING - FOR USE WITH THE MOBILE INTERACTIVE PDF Apps FROM [www.technologystudent.com](http://www.technologystudent.com) (<br>WORLD ASSOCIATION OF TECHNOLOGY TEACHERS bitins://www.facebook.com/groups/254963448192823/ www.technologystudent.com © 2020 V.R

WORLD ASSOCIATION OF TECHNOLOGY TEACHERS <https://www.facebook.com/groups/254963448192823/>

# 2 **DESCRIBE ONE WAY YOU HAVE USED**

**A**

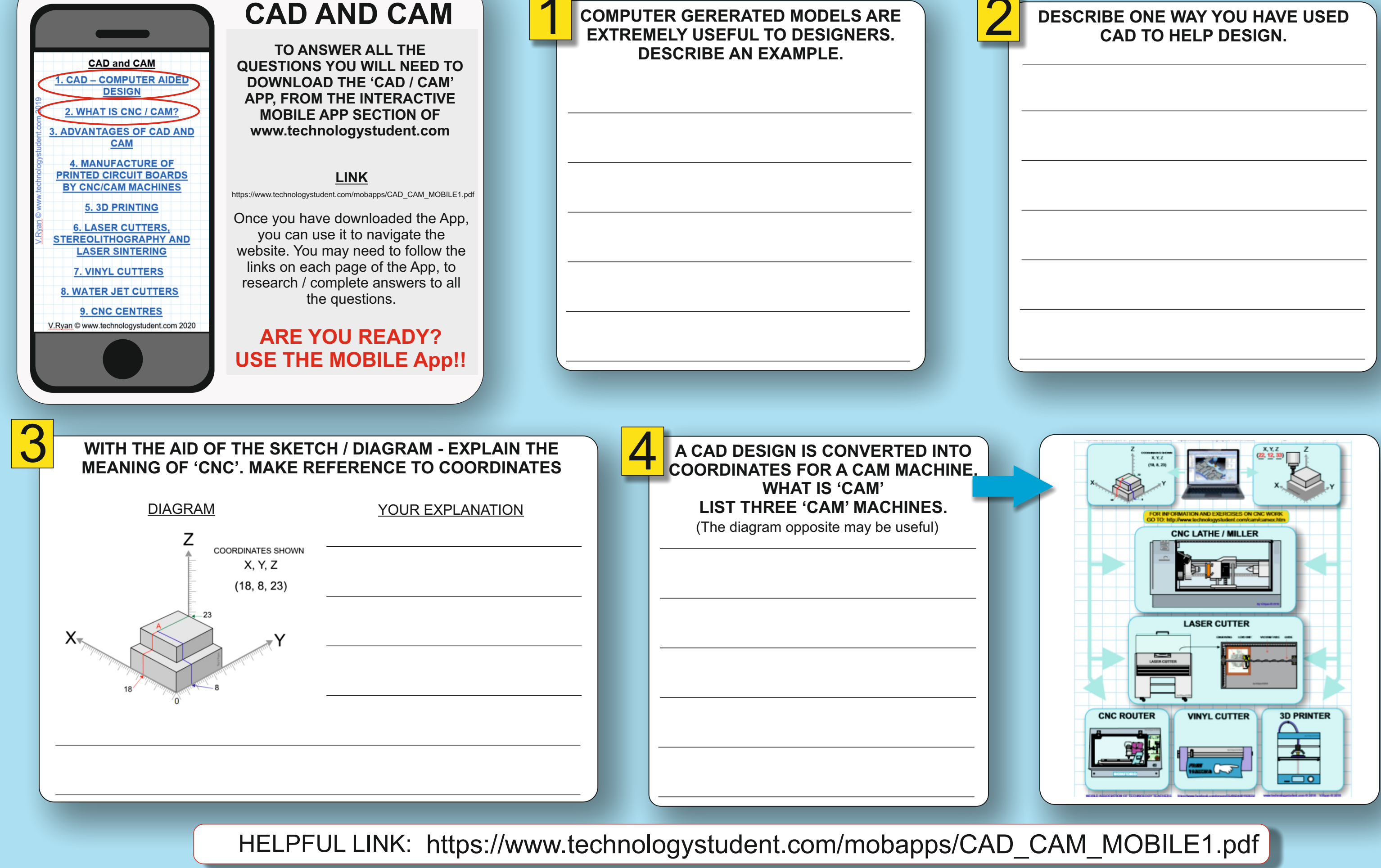

### **LIST THREE ADVANTAGES OF CAM, TO MANUFACTURING INDUSTRY.**

### **SMART LEARNING - FOR USE WITH THE MOBILE INTERACTIVE PDF Apps FROM [www.technologystudent.com](http://www.technologystudent.com)**

WORLD ASSOCIATION OF TECHNOLOGY TEACHERS <https://www.facebook.com/groups/254963448192823/> [www.technologystudent.com ©](http://www.technologystudent.com) 2020 V.Ryan © 2020

**B**

## **WHAT IS RAPID PROTOTYPING USING<br>POWDER, RESIN AND A LASER?**

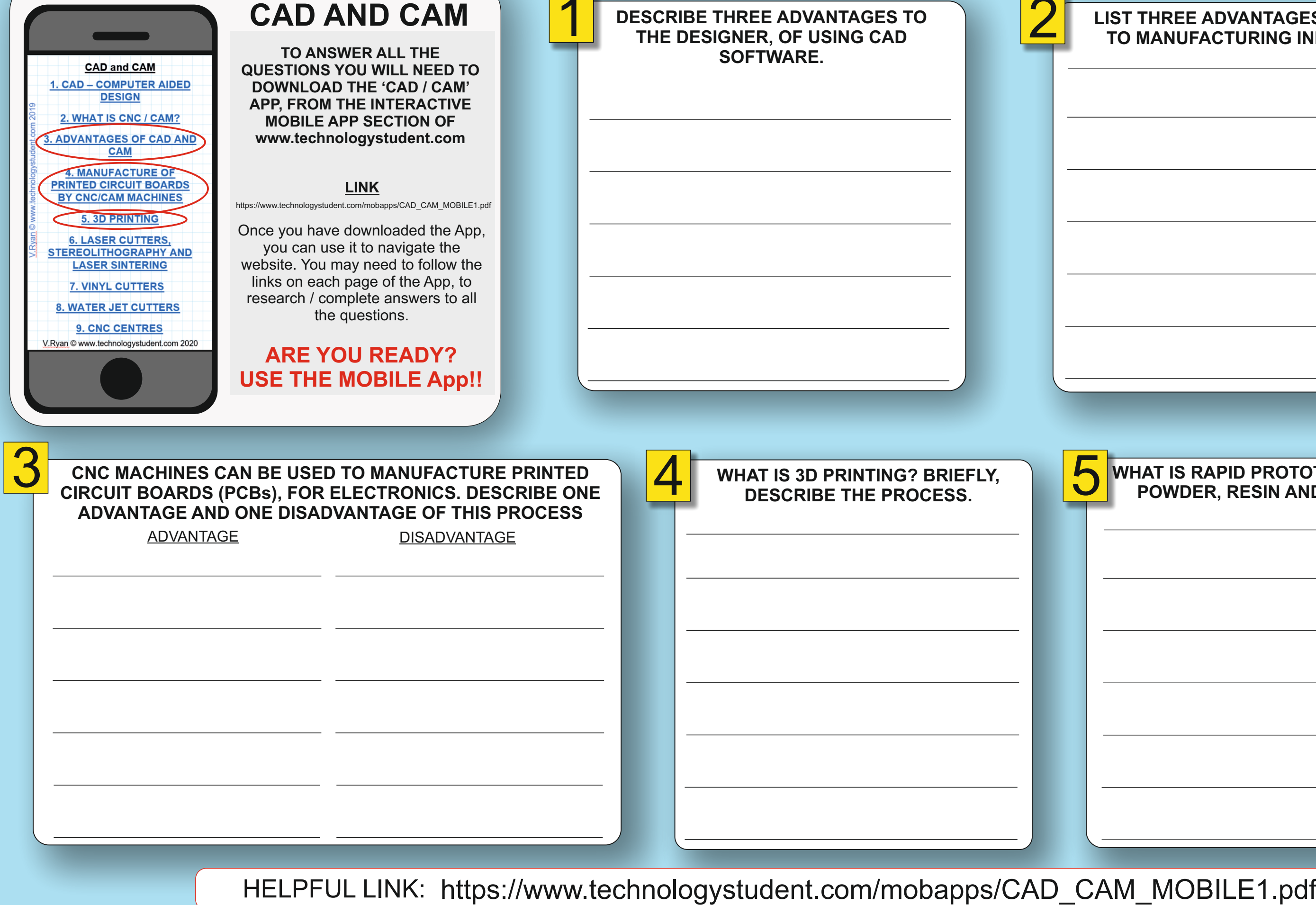

## SMART LEARNING - FOR USE WITH THE MOBILE INTERACTIVE PDF Apps FROM [www.technologystudent.com](http://www.technologystudent.com) (<br>WORLD ASSOCIATION OF TECHNOLOGY TEACHERS bitins://www.facebook.com/groups/254963448192823/ www.technologystudent.com © 2020 V.R

WORLD ASSOCIATION OF TECHNOLOGY TEACHERS <https://www.facebook.com/groups/254963448192823/>

### **LASER CUTTERS CAN 'ETCH'. WHAT IS THE PROCESS CALLED ETCHING?**

**C**

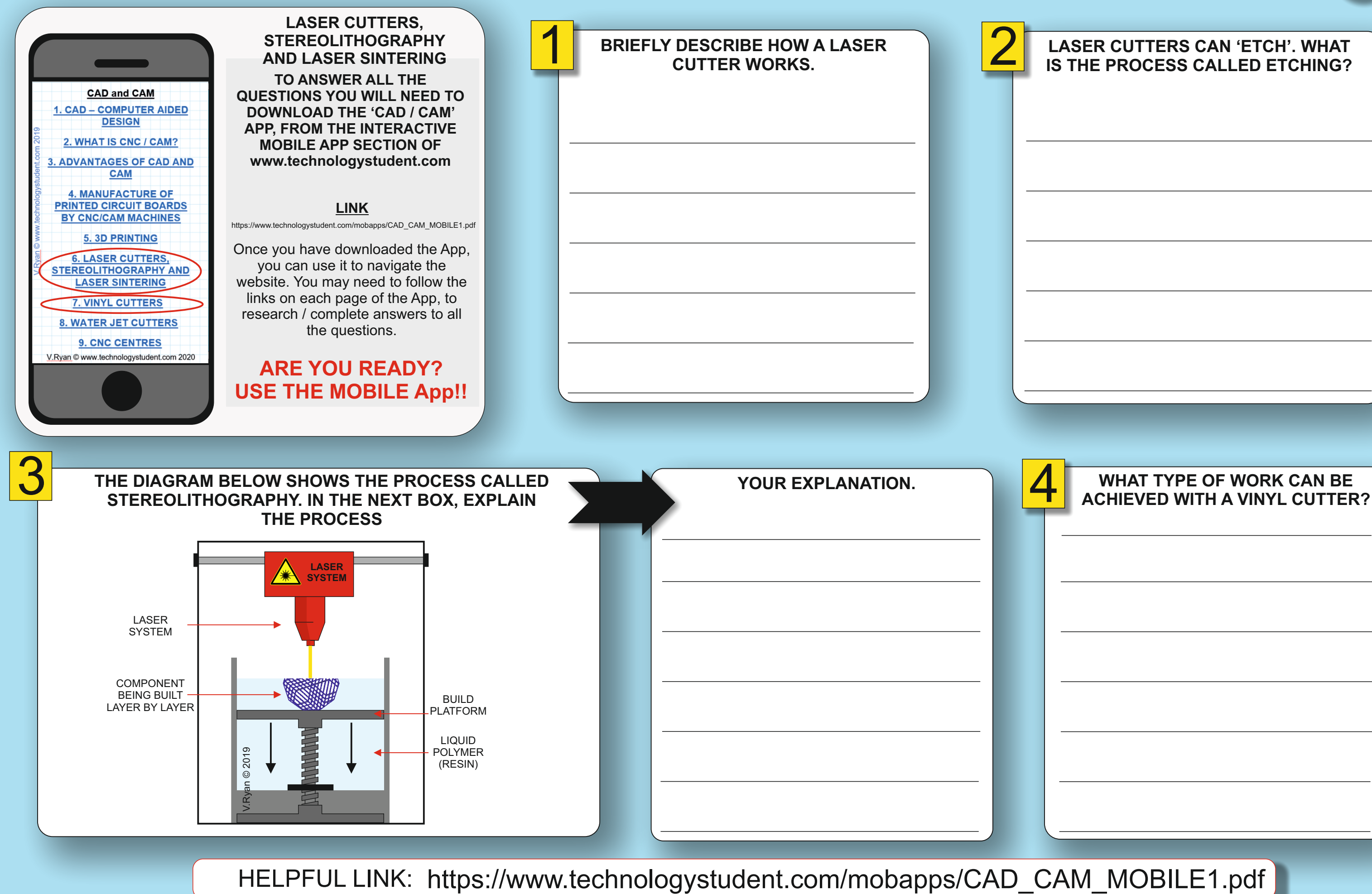

## SMART LEARNING - FOR USE WITH THE MOBILE INTERACTIVE PDF Apps FROM [www.technologystudent.com](http://www.technologystudent.com) (<br>WORLD ASSOCIATION OF TECHNOLOGY TEACHERS https://www.facebook.com/groups/254963448192823/ www.technologystudent.com © 2020 V.Rv

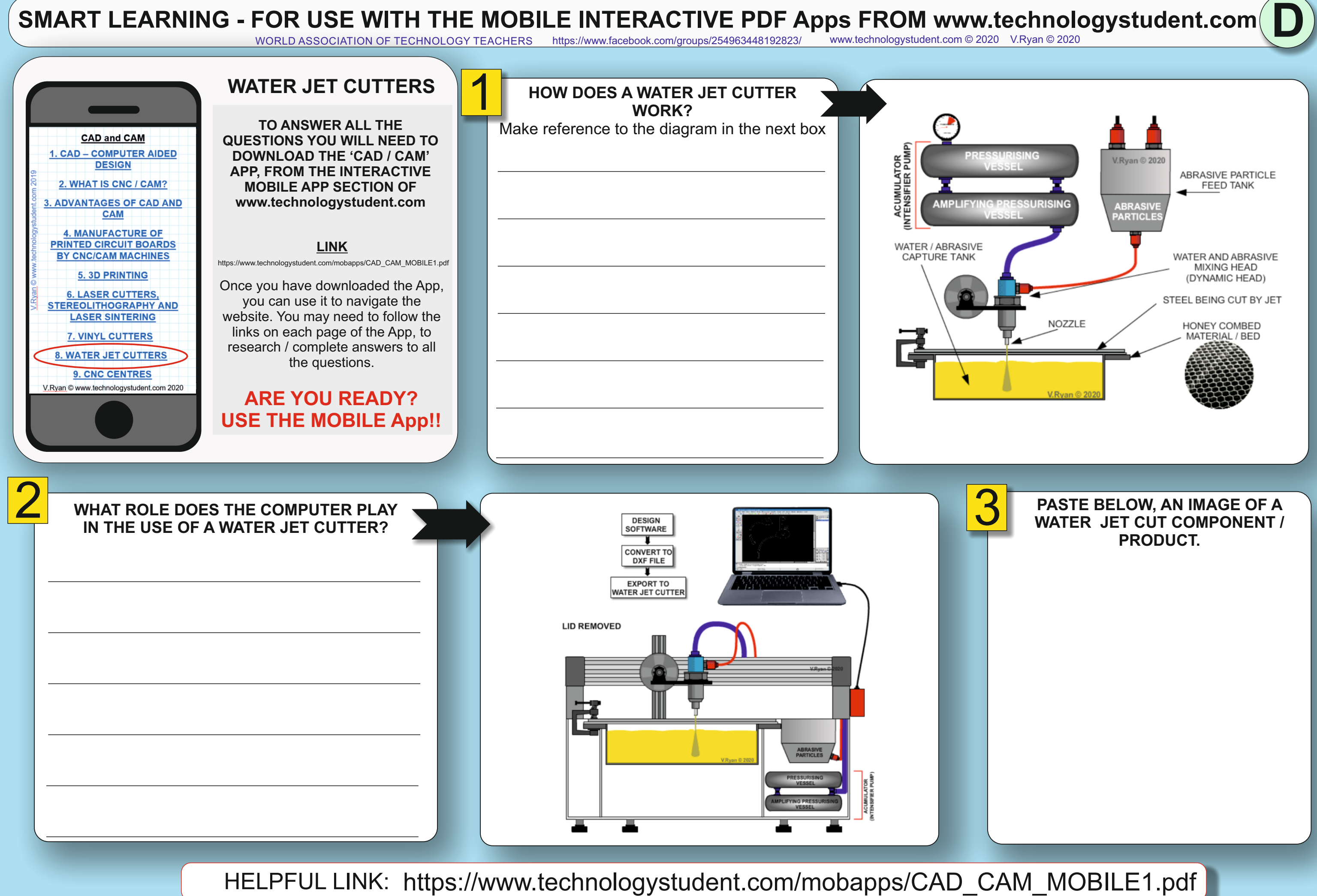

**E**

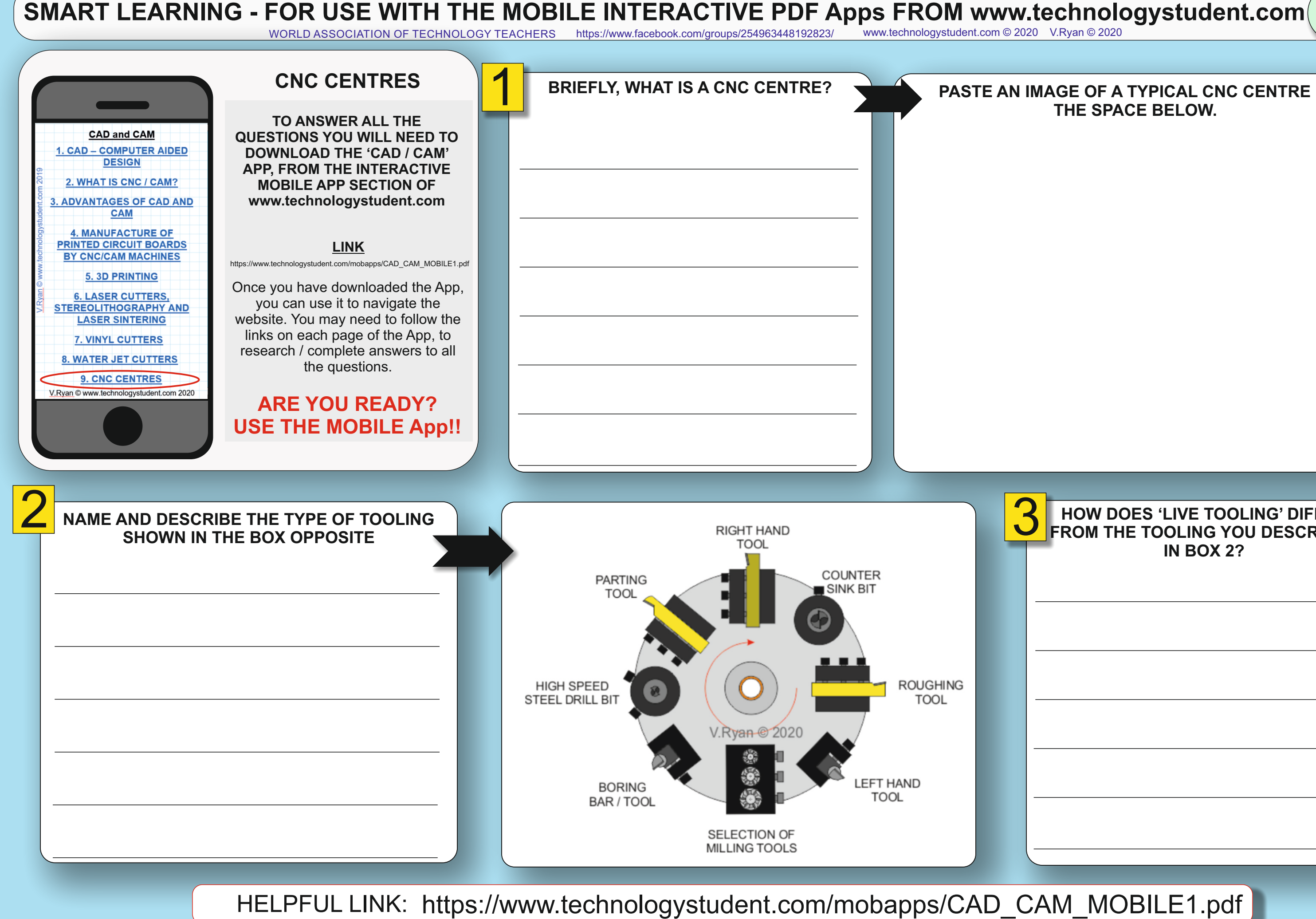

WORLD ASSOCIATION OF TECHNOLOGY TEACHERS <https://www.facebook.com/groups/254963448192823/> [www.technologystudent.com ©](http://www.technologystudent.com) 2020 V.Ryan © 2020

### **HOW DOES 'LIVE TOOLING' DIFFER FROM THE TOOLING YOU DESCRIBED IN BOX 2?**

### ¼**PASTE AN IMAGE OF A TYPICAL CNC CENTRE IN THE SPACE BELOW.**